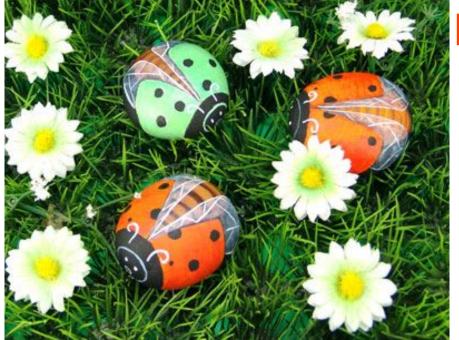

## Flying Bugs

DESIGNER : ERNESTINA GALLINA

www.Pietrevive.it

## Materials:

Paint: Black, White, Red, Yellow, Dark Brown, Burnt Sienna, Yellow Ochre.

Brushes: Medium and small flat, small round, liner.

Others: Pencil, Final varnish.

1. Ladybugs are a simple and popular design for rock painting. This project is a bit more elaborated to give you the opportunity to test your ability in being precise and accurate while painting.

Look for small round or oval rocks such as those in Photo 1.

For this project I chose the rock in the centre.

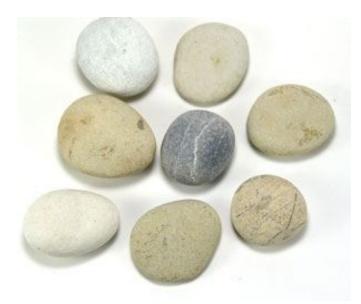

Photo 1. For this project select small round or oval rocks.

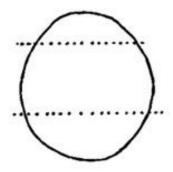

Layout A. Use pencil to divide your rock in three sections.

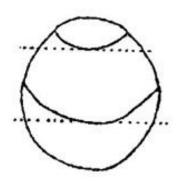

**Layout B.** Sketch showing how to place the wings.

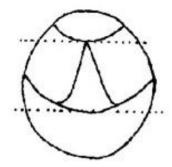

**Layout C.** Sketch showing how to draw the open wings

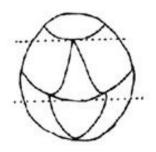

Layout D. Sketch showing the body placement.

2. Refer to Layouts A, B C and D to sketch your design and plan your painting.

Visually divide your rock into three sections, make the central section the larger one. (Layout A)

Sketch two crescents in pencil tied in with the dividing lines to form a large band on the visible surface of the rock. (Layout B)

Cut a triangle shaped portion out of the band just on the center to form two open wings. (Layout C) Draw the ladybug's body on the third section of the rock. (Layout D)

3. When you are satisfied with your sketch, paint over your pencil lines in black, using the tip of your round brush. (Photo 2)

4. Base coat the wings in white with a small flat brush, colours are brighter when painted over a white base coat. (Photo 3)

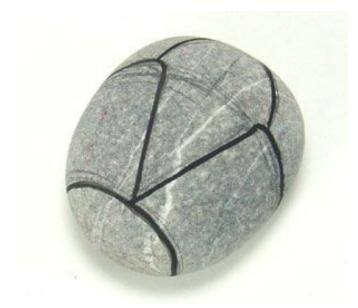

**Photo 2.** My rock with the sketch in place

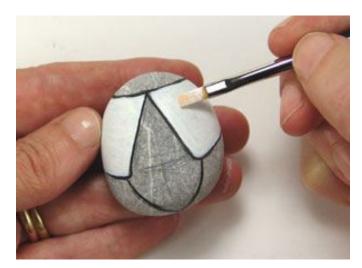

**Photo 3.** Base coat the wings in white

5. Paint the body a dark brown, I used burnt umber. (Photo 4)

6. Switch to a brigther brown such as burnt sienna to add a series of curving stripes on the brown body. (Photo 5)

7. Highlight the middle of each stripe in yellow ochre. (Photo 6)

Tip. Highlights and shadows are your most powerful tool to define your animals features. The tonal contrast between dark and light areas is what gives impact and realism to all your work. Thin your paint with water to gently blend colors. Build colours in layers to create a graduation, your stroke marks should disappear and the two colours, darker and lighter should blend togheter without a trace of difference.

Once mastered, you will be able to use this technique anytime you are painting shadows and highlights.

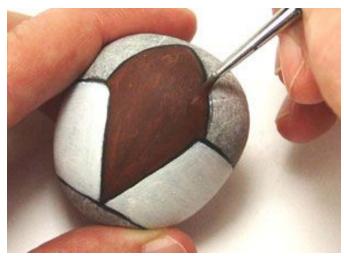

Photo 4. Paint the body in dark brown.

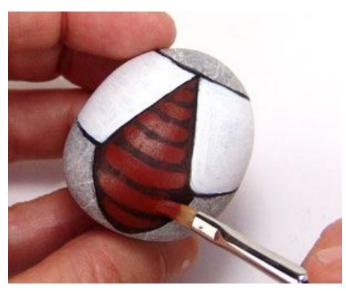

Photo 5. Paint parallel curving lines on the body.

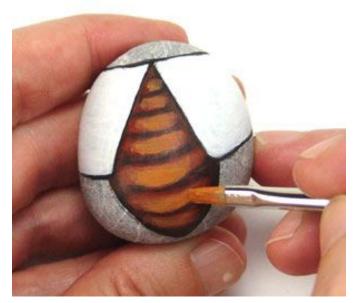

Photo 6. Highlight the body stripes.

8. Paint the wings in bright colors. I chose an orange nuance made by mixing red and yellow. I always prefer to mix colors instead to use the plain ones. Apply two coats to get a solid coverage. (Photo 7)

9. Paint black dots on the wings with a small round brush. No need to make them perfectly round, since in nature they are quite irregular. (Photo 8)

10. Now cover with black paint all the rest of the rock. (Photo 9)

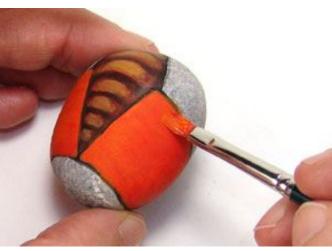

**Photo 7.** Paint the wings in bright colors.

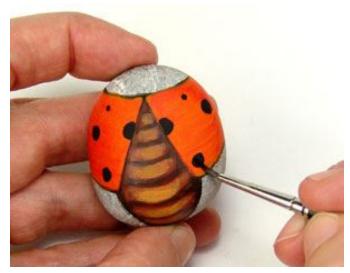

Photo 8. Add black dots to the wings.

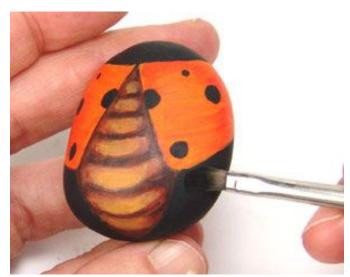

Photo 9. Paint all the remaining rock areas in black.

11. Draw the head by making a small circle in white. Two white dots for the eyes and an oval for the suckling mouth will complete the head design. (Photo 10)

12. With your script liner dipped in white paint draw two hook shaped antennae on the two sides of the head. (Photo 11)

13. Refer to layout E to draw two elongated wings with your liner and white paint. (Layout E, Photo 12)

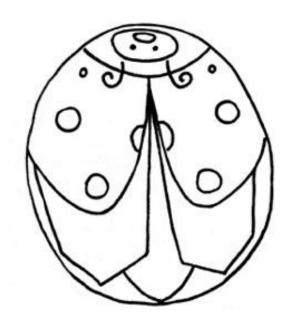

Layout E. Sketch with wings placement.

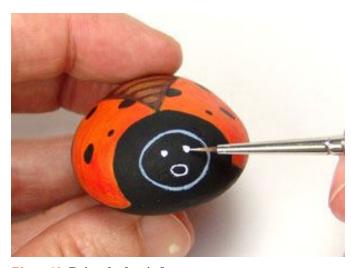

Photo 10. Paint the bug's face.

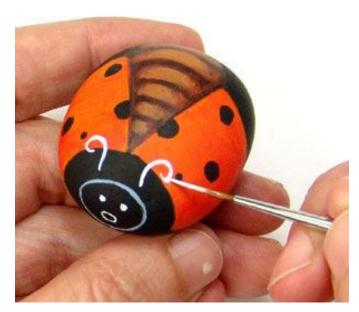

Photo 11. Paint two antennaes.

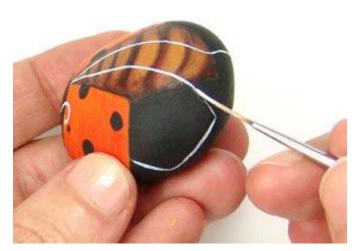

Photo 12. Draw two transparent wings.

- 14. Dilute a pinch of white paint with water to make it transparent. It should be thin enough so the bug's body shows through. Use a small round brush to lightly fill in the wings. (Photo 13)
- 15. Use the liner brush and white to paint in a set of veins in the transparent wings. (Photo 14)
- 16. Your flying ladybug is complete. Use a glossy finish sealer to protect your rock. Vary the colors to create more unique flying bugs. (Photo 16)

Photo 15.

colors to create the

choice.

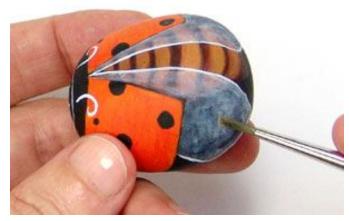

Photo 13. Fill in the wings with thinned white.

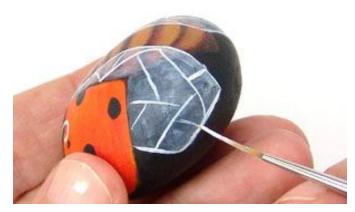

Photo 14. Add veins to the wings.

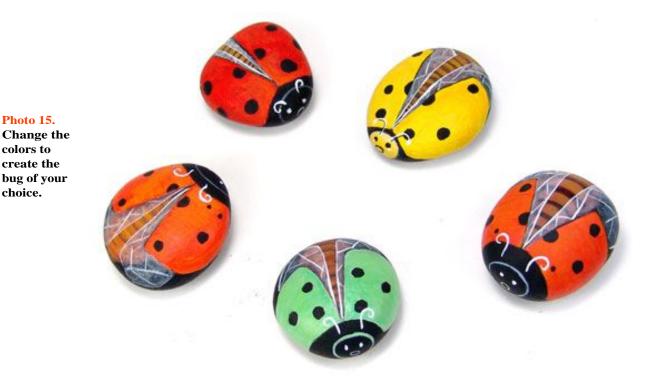

Free project ideated by Ernestina Gallina www.pietrevive.it Offered under ©© Attribution Noncommercial License